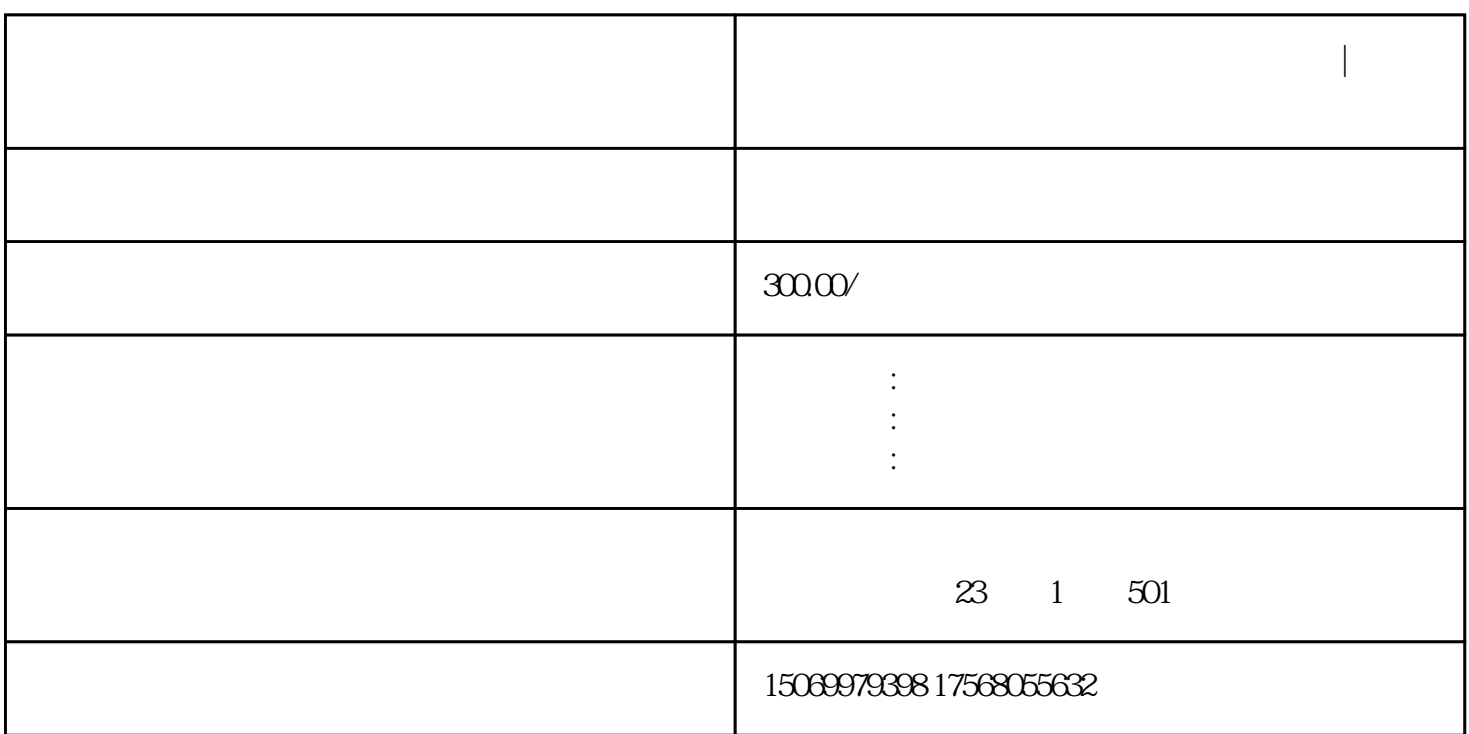

 $\frac{a}{\sqrt{a}}$  $\frac{a}{\sqrt{a}}$  +  $\frac{b}{\sqrt{a}}$  +  $\frac{c}{\sqrt{a}}$  +  $\frac{a}{\sqrt{a}}$  +  $\frac{c}{\sqrt{a}}$  $\ddot{\alpha}$  $\blacksquare$ 

**工商注册营业执照办理实名认证流程指导|临沂公司注册**

 $\Box$ 

 $\mathcal{U}$